# Package 'fdq'

November 19, 2018

Type Package

Title Forest Data Quality

Date 2018-11-19

Version 0.11

Maintainer Caíque de Oliveira de Souza <forestgrowthsoftware@gmail.com>

Description Forest data quality is a package that contains methods of analysis of forest databases, the purpose of the analyzes is to evaluate the quality of the data present in the databases focusing on the dimensions of consistency, pountuality and completeness. Databases can range from forest inventory data to growth model data. The package has methods to work with large volumes of data quickly, in addition in certain analyzes it is possible to generate the graphs for a better understanding of the analysis and reporting of the analyzed analysis.

License GPL-3

Encoding UTF-8

LazyData true

Suggests testthat

**Depends**  $R$ ( $>=$  3.0), Fgmutils

Imports data.table, sqldf, randomcoloR, ggplot2, plyr, utils, stats

RoxygenNote 6.1.1

NeedsCompilation no

Author Caíque de Oliveira de Souza [aut, cre], Clayton Vieira Fraga Filho [ctb, dtc], Miquéias Fernandes [ctb]

Repository CRAN

Date/Publication 2018-11-19 17:10:03 UTC

# R topics documented:

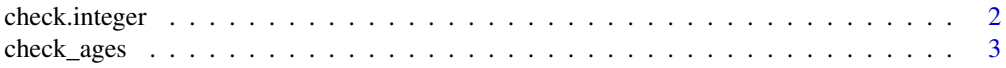

# <span id="page-1-0"></span>2 check.integer

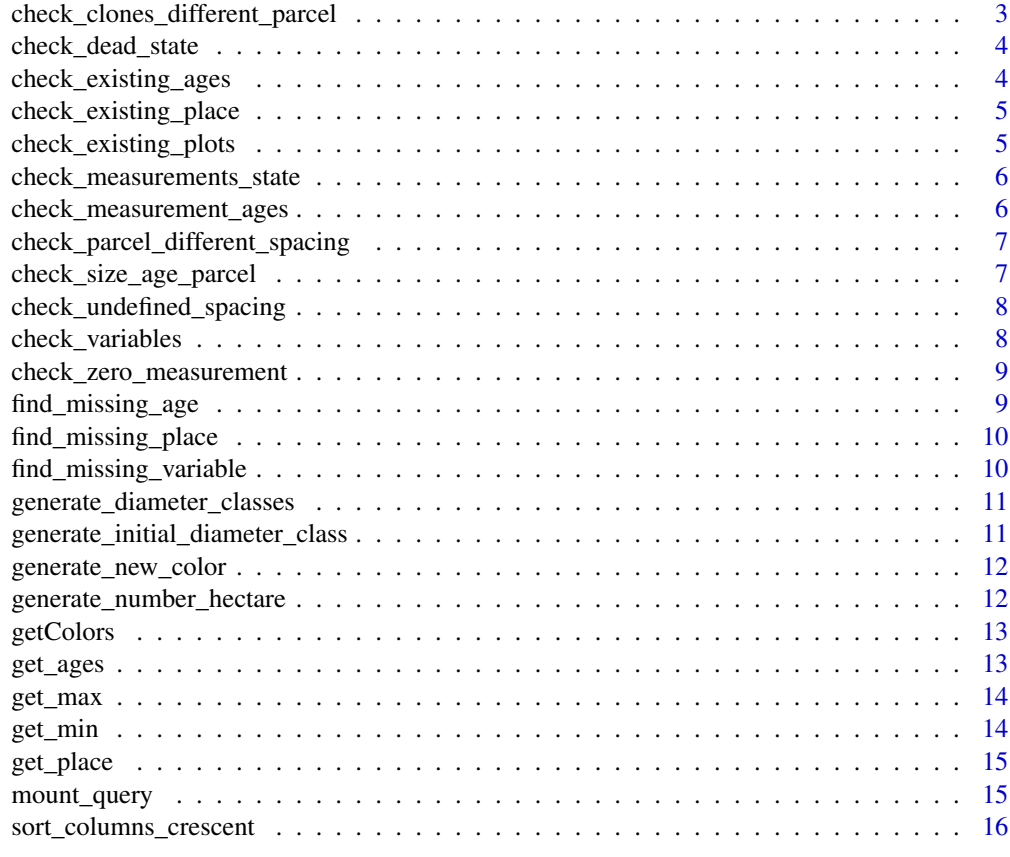

#### **Index** [17](#page-16-0)

check.integer *Ckeck Integer*

# Description

checks if a variable is integer

# Usage

```
check.integer(x)
```
# Arguments

x any variable

# Value

TRUE if "x" is integer, FALSE if "x" not is interger

### <span id="page-2-0"></span>check\_ages 3

#### Examples

```
x = 5check.integer(x)
```
check\_ages *check\_ages*

#### Description

This analysis verifies age differences on a paired basis, if the rounded ages are in months the check is if the difference is 12 months, if it is in year the consecutive ages should only present difference of 1 year, doubts about how to pair your base consult The Fgmutils package

#### Usage

```
check_ages(data_base, rounded_age1, rounded_age2, months = FALSE)
```
#### Arguments

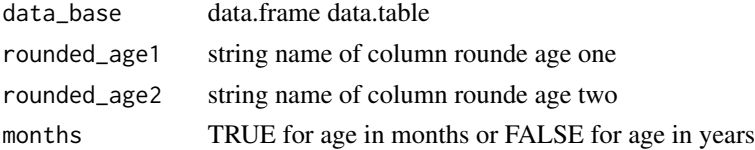

```
check_clones_different_parcel
```
*check\_clones\_different\_pacel*

### Description

This function checks if the clones of a tree have different plots

#### Usage

```
check_clones_different_parcel(database, parcel_name, clone_name,
 variables_to_group)
```
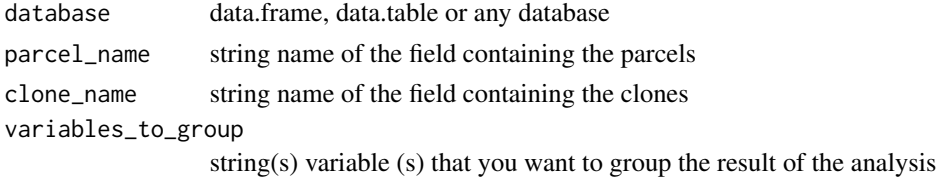

#### <span id="page-3-0"></span>Description

This function checks if the base state field is equal to dead (M) and there is some kind of measurement

### Usage

```
check_dead_state(data_base, state, measurement_variables)
```
#### Arguments

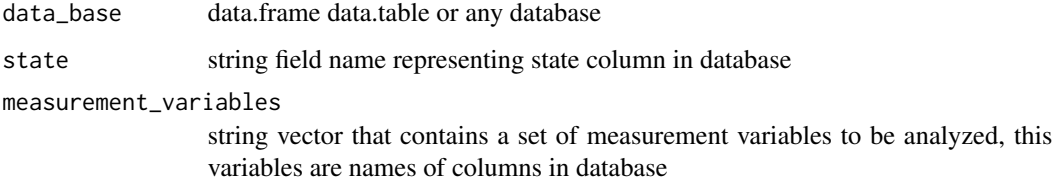

check\_existing\_ages *check\_existing\_ages*

### Description

This function checks if a given set of ages exists in a database column

# Usage

```
check_existing_ages(database, ages_name, ages_to_check)
```
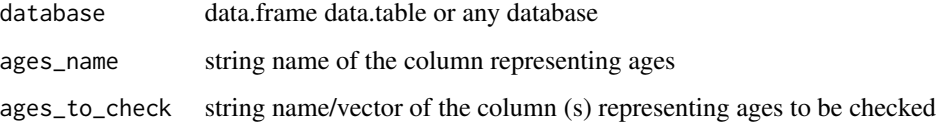

### <span id="page-4-0"></span>Description

This function checks whether a particular set of sites or locations exists in a database column

#### Usage

```
check_existing_place(database, place_name, places_to_check)
```
## Arguments

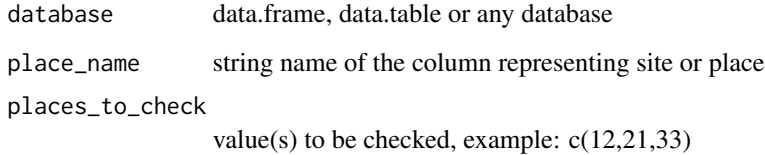

check\_existing\_plots *check\_existing\_plots*

# Description

This function checks if a particular set of parcels exists in a database column

#### Usage

```
check_existing_plots(database, plots_name, plots_to_check)
```
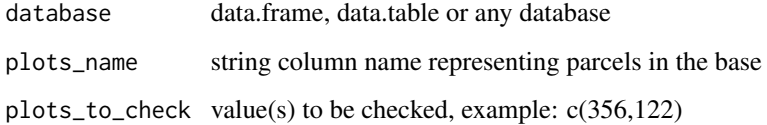

```
check_measurements_state
```
*check\_measurements\_state*

#### Description

This function checks if there is a measurement variable with value equal to 0 and if the respective states are different from M, F, A

#### Usage

```
check_measurements_state(data_base, measurement_variables, state)
```
#### **Arguments**

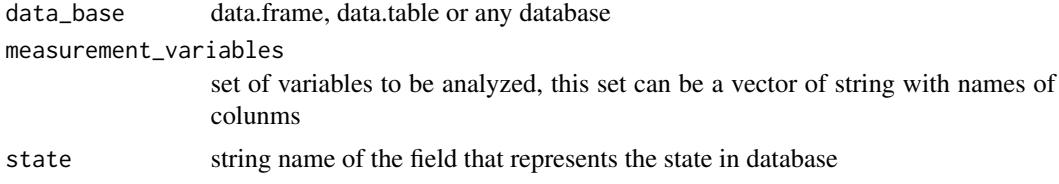

check\_measurement\_ages

*check\_measurement\_ages*

#### Description

This function verifies if measurement variables have records of type DAP2 <DAP1, HT2 <HT1 in consecutive ages  $i + 1$  and  $i$  tt is necessary that the base is already paired to perform such analysis, to know more about pairing consult the Fgmutils package

#### Usage

```
check_measurement_ages(data_base, measurement_variable1,
 measurement_variable2)
```

```
data_base data.frame, data.table or any database
measurement_variable1
                 string field containing the measurement variables at age 1
measurement_variable2
                 string field containing the measurement variables at age 2
```
<span id="page-6-0"></span>check\_parcel\_different\_spacing *check\_parcel\_different\_spacing*

#### Description

This function checks for partitions with different spacing at  $i$  and  $i + 1$  ages, it is necessary that the base be paired including the field representing the spacing, doubts about how to pair its base see the Fgmutils package

#### Usage

```
check_parcel_different_spacing(database, parcel_name, spacing_age1,
  spacing_age2, variables_to_group)
```
#### Arguments

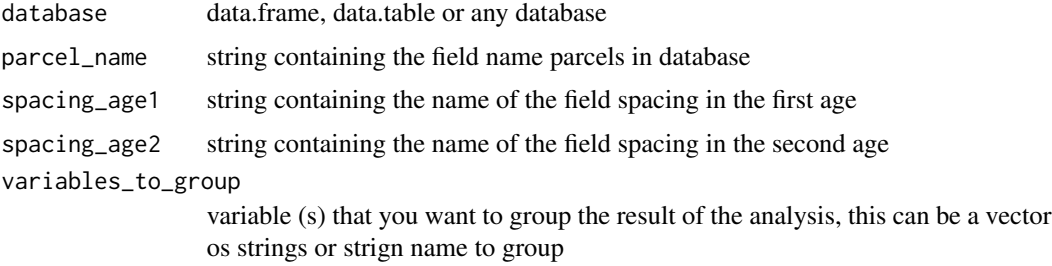

check\_size\_age\_parcel *check\_size\_age\_parcel*

#### Description

This function checks if the age field is more than one age, returning TRUE to for yes and FALSE for no

#### Usage

```
check_size_age_parcel(database, age_name)
```
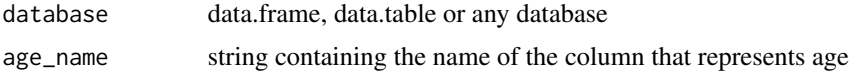

<span id="page-7-0"></span>check\_undefined\_spacing

*check\_undefined\_spacing*

#### Description

This function checks if there is any record with undefined spacing (0 or NA)

#### Usage

check\_undefined\_spacing(data\_base, spacings)

#### Arguments

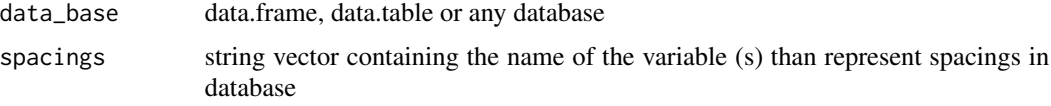

check\_variables *check\_variables*

#### Description

This function checks if the entered column exists within the base

## Usage

check\_variables(database, variables)

#### Arguments

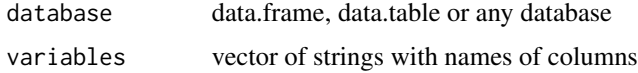

#### Value

TRUE for all variables in database, or FALSE for variables not present in columns

#### Examples

```
test <- data.frame("tree","diametrer","N")
check_variables(test,c("tree","diameter"))
```
<span id="page-8-0"></span>check\_zero\_measurement

*check\_zero\_measurement*

#### Description

This analysis verifies which measurement variables have values equal to 0 and then checks if there are variables in the states that the user reported

#### Usage

```
check_zero_measurement(data_base, measurement_variables, state_name,
  states_to_check)
```
#### Arguments

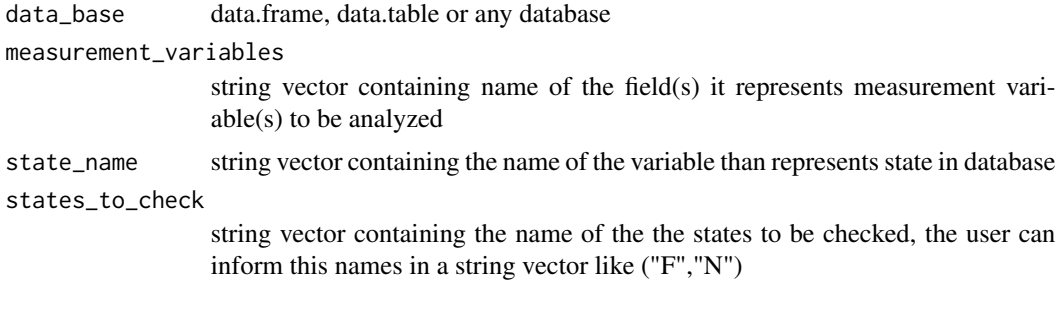

find\_missing\_age *find\_missing\_age*

#### Description

This function identifies the missing age values in the database and notifies them to the user.

#### Usage

```
find_missing_age(database, age_name, ages_to_check)
```
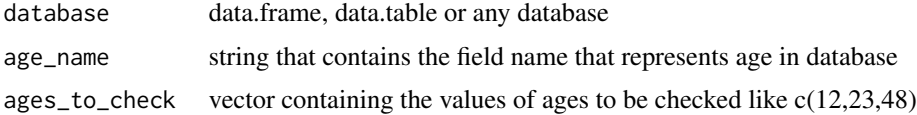

#### <span id="page-9-0"></span>Description

This function identifies values of sites or locations in the database and notifies them to the user

## Usage

```
find_missing_place(database, place_name, places_to_check)
```
### Arguments

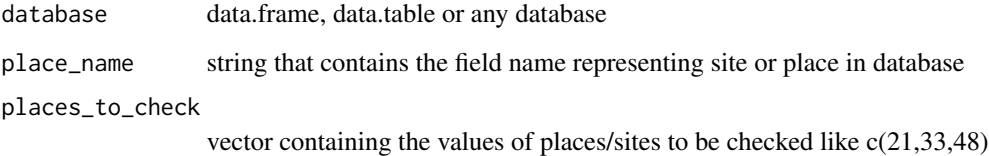

find\_missing\_variable *find\_missing\_variable*

#### Description

This function identifies non-existent column names in the database and informs the user

### Usage

```
find_missing_variable(data_base, variables)
```
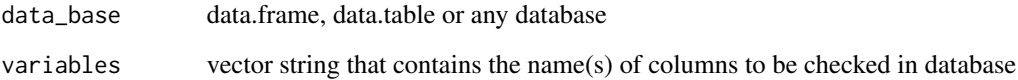

<span id="page-10-0"></span>generate\_diameter\_classes

*generate\_diameter\_classes*

### Description

This function identifies non-existent column names in the database and informs the user

#### Usage

```
generate_diameter_classes(database, diameter_names, amplitude,
 name_of_diameter_class)
```
### Arguments

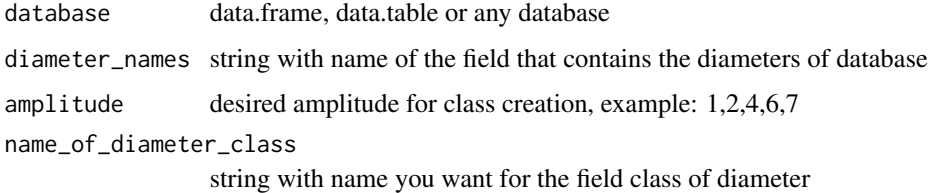

generate\_initial\_diameter\_class *generate\_initial\_diameter\_class*

### Description

This function generates the initial class field to aid in the process of diametric increasing

### Usage

```
generate_initial_diameter_class(database, plot_name, age_name)
```
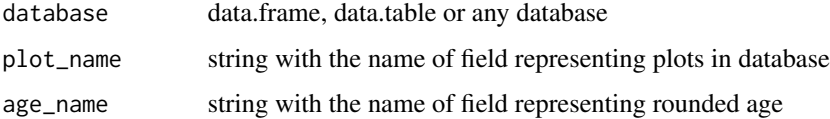

<span id="page-11-0"></span>generate\_new\_color *generate\_new\_color*

#### Description

This function generates a new random color without repeating the ones that were entered in the last field as parameter

#### Usage

generate\_new\_color(colors)

# Arguments

colors vector of strings containing existing colors, exemple: c("#6140bc" "#e75bf7" "#d15102" "#6a0b9e" "#e8ad4e")

generate\_number\_hectare

*generate\_number\_hectare*

### Description

This function generates the NHa, field that represents the number of surviving trees per hectare

#### Usage

```
generate_number_hectare(database, area_name, n_name, nha_name = "NHa")
```
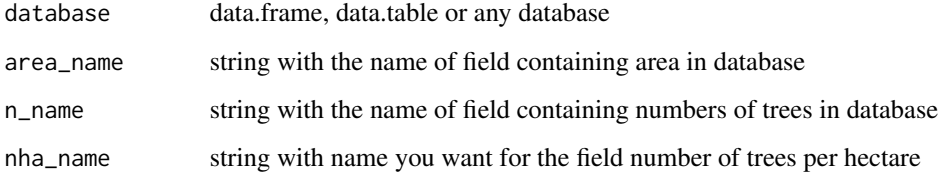

<span id="page-12-0"></span>getColors *getColors*

### Description

This function generates a new random color for each diameter class in the base

### Usage

getColors(database, diameter\_classe\_name)

## Arguments

database data.frame, data.table or any database

diameter\_classe\_name string with the name of field (column) containing the diameter classes

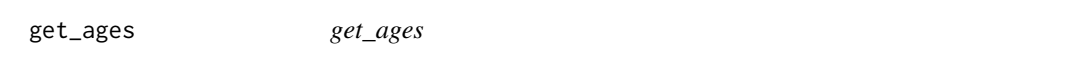

# Description

This function concatenates age values in a string for a query and returns the same

#### Usage

```
get_ages(database, age_name, age_values)
```
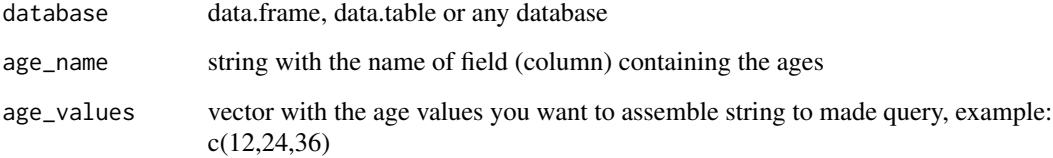

<span id="page-13-0"></span>get\_max *get\_max*

# Description

This function returns the maximum value of one or more fields of measurement variables

## Usage

get\_max(database, variables)

## Arguments

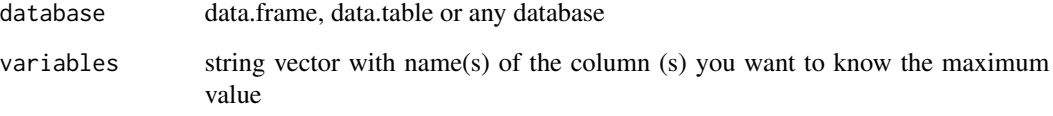

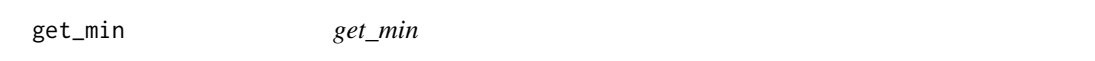

# Description

This function returns the minimum value of one or more fields of measurement variables

## Usage

```
get_min(database, variables)
```
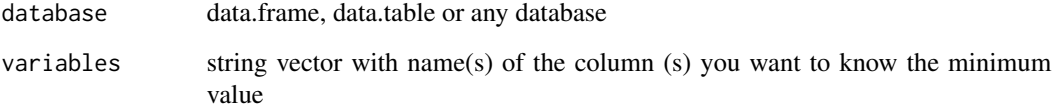

<span id="page-14-0"></span>get\_place *get\_place*

# Description

This function returns a database from a particular site or location present in the original database

#### Usage

get\_place(database, place\_name, place\_value)

## Arguments

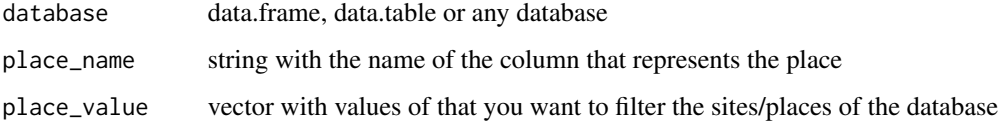

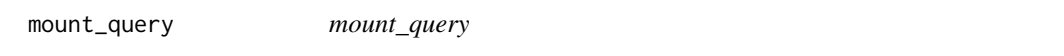

# Description

This auxiliary function checks that need to group fields of certain measurements

### Usage

```
mount_query(database, select_names, group_names, option)
```
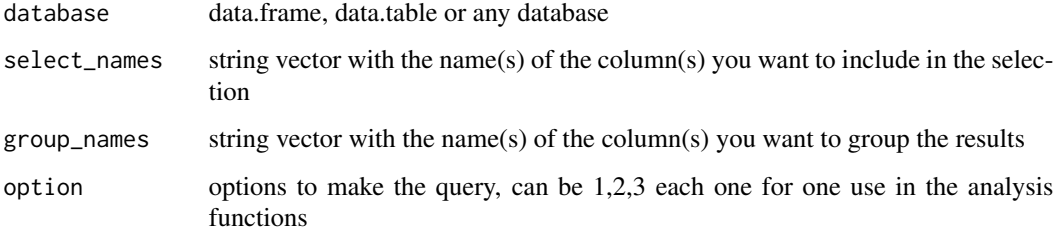

<span id="page-15-0"></span>sort\_columns\_crescent *sort\_columns\_crescent*

# Description

Sorts the database incrementally based on the selected column

# Usage

```
sort_columns_crescent(database, column)
```
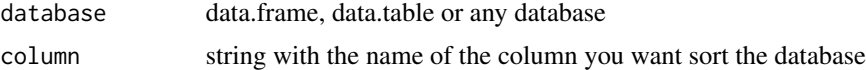

# <span id="page-16-0"></span>Index

check.integer, [2](#page-1-0) check\_ages, [3](#page-2-0) check\_clones\_different\_parcel, [3](#page-2-0) check\_dead\_state, [4](#page-3-0) check\_existing\_ages, [4](#page-3-0) check\_existing\_place, [5](#page-4-0) check\_existing\_plots, [5](#page-4-0) check\_measurement\_ages, [6](#page-5-0) check\_measurements\_state, [6](#page-5-0) check\_parcel\_different\_spacing, [7](#page-6-0) check\_size\_age\_parcel, [7](#page-6-0) check\_undefined\_spacing, [8](#page-7-0) check\_variables, [8](#page-7-0) check\_zero\_measurement, [9](#page-8-0)

find\_missing\_age, [9](#page-8-0) find\_missing\_place, [10](#page-9-0) find\_missing\_variable, [10](#page-9-0)

generate\_diameter\_classes, [11](#page-10-0) generate\_initial\_diameter\_class, [11](#page-10-0) generate\_new\_color, [12](#page-11-0) generate\_number\_hectare, [12](#page-11-0) get\_ages, [13](#page-12-0) get\_max, [14](#page-13-0) get\_min, [14](#page-13-0) get\_place, [15](#page-14-0) getColors, [13](#page-12-0)

mount\_query, [15](#page-14-0)

sort\_columns\_crescent, [16](#page-15-0)